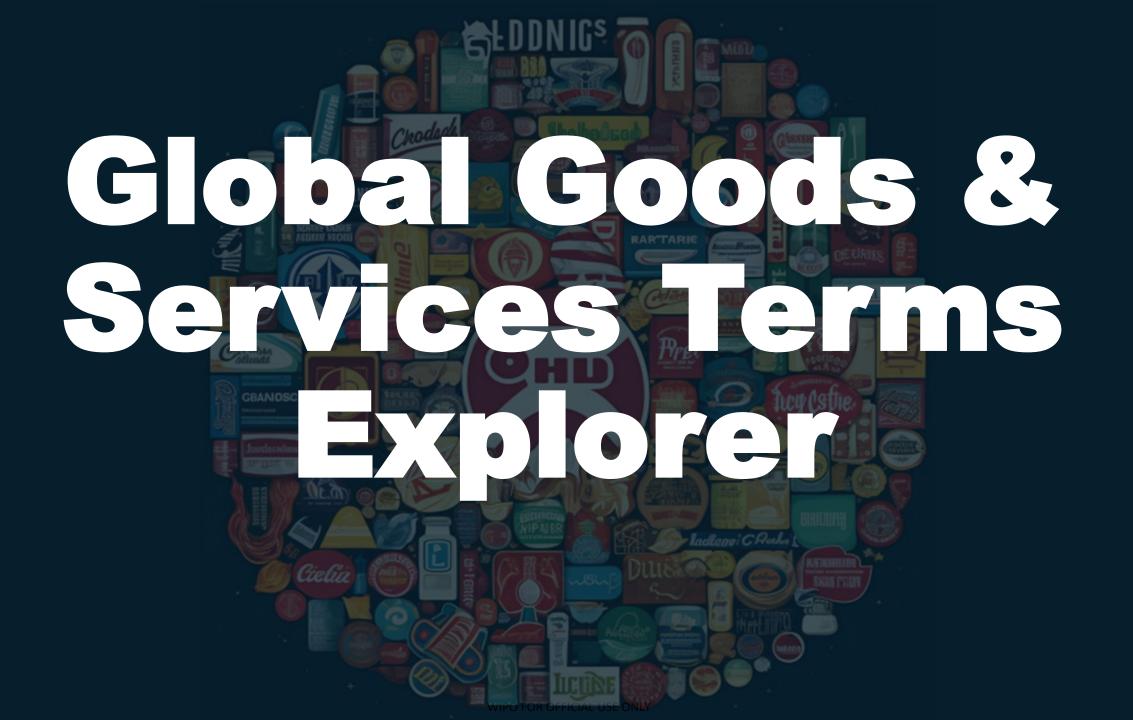

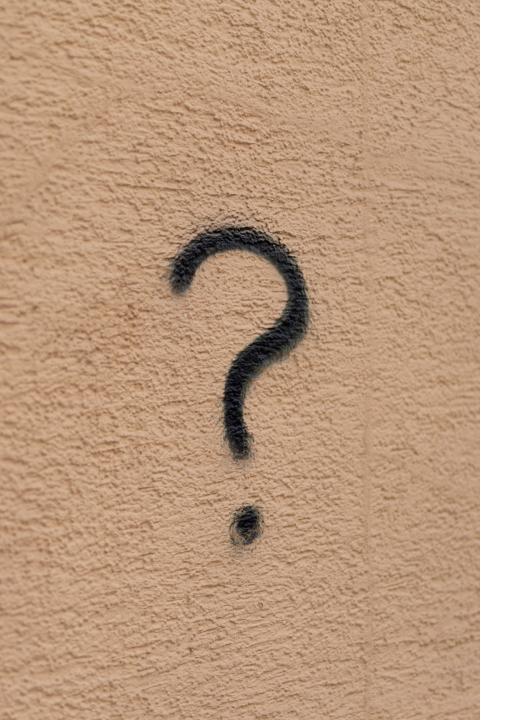

### What for?

 Help applicants make informed choices about their G&S terms + Nice class depending on their filing strategy

 Support IP Offices in understanding the practices of other offices concerning goods and services terms => Allows to explore and get statistics about recommandable terms

A recommandable term is a goods and services term that has been accepted at least 30 times during the last ten years

# MGS vs G&S Explorer

|                                                                                                    | <b>_</b>                                                                                                    |
|----------------------------------------------------------------------------------------------------|----------------------------------------------------------------------------------------------------|
| MGS – Madrid G&S Manager                                                                                                    | G&S Explorer                                                                                                    |
| <ul> <li>Nice terms</li> <li>Terms from IP Offices databases (AU, EUIPO, USPTO, CA, TM5)</li> <li>Terms validated by WIPO team</li> <li>41 IP Office contributing terms</li> <li>146,000 terms in EN</li> </ul> | -Statistics of term usage from 19 IP Offices (AU, BR, CA, EUIPO, FR, DE, IN, IT, JP, ML, WIPO, NZ, KR, SG, ES, CH, GB, US).  -Statistics last 10 years with term appeared at least 30x  -Expired + registered trademarks  -No human intervention  - 340,000 terms in EN |
| 1/year MGS translated into Chinese, Japanese, Hebrew,                                                                                                    | Terms in other languages are searched not translated                                                                                                    |
| Korean and Russian                                                                                                    |                                                                                                    |
| All Nice terms translated into 26 languages                                                                                                    |                                                                                                    |
| Acceptance check                                                                                                    |                                                                                                    |

## Where to find it?

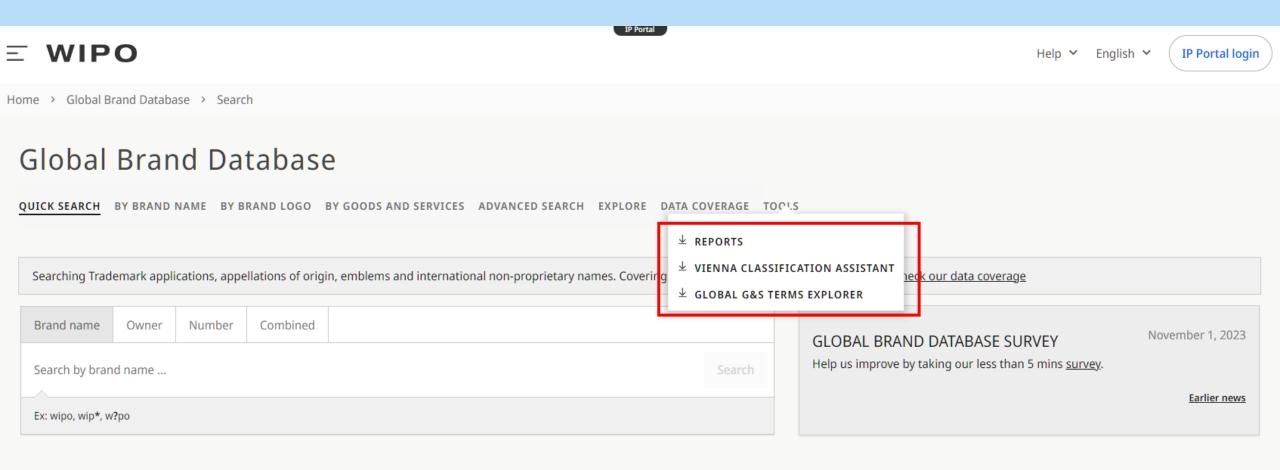

RECENT SEARCHES (10)

# How to use?

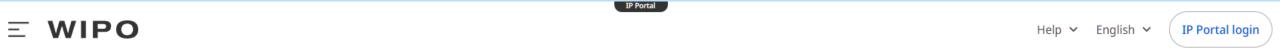

Home > Global G&S Terms Explorer

#### Global G&S Terms Explorer

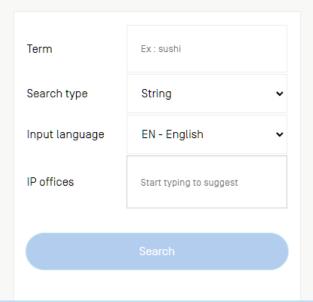

# 3 Search types

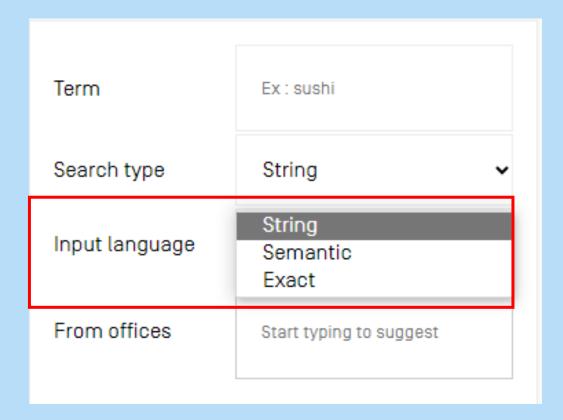

### 1. Exact search

### Global G&S Terms Explorer

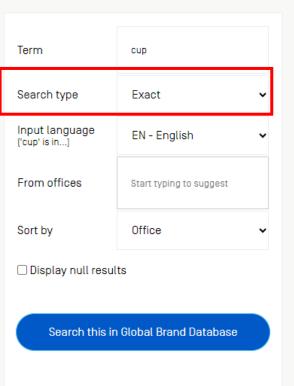

27 results for 'cup' with Nice classification: 

21: Household or kitch...

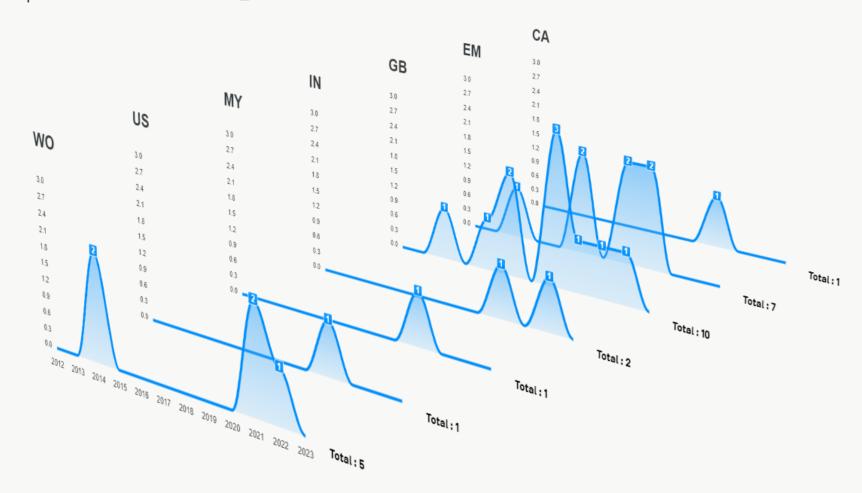

#### Global Brand Database

QUICK SEARCH BY BRAND NAME BY BRAND LOGO BY GOODS AND SERVICES ADVANCED SEARCH EXPLORE DATA COVERAGE TOOLS

Goods and services: is exactly 'cup' Edit your search **TMview** Application: Younger than September 11, 2013 Status: Registered, Ended Displaying 1-30 of 80 results (Most relevant first) Change layout Sort results Results per page Download results Results view Statistics view Select all i.o.M3E3 GIFTS OF SELFLOVE #MENTAL HEALTH #BODY WEALTH ORBITAL CUPPS WORLD OF RA **#SINGING SOUL** Owner Michelle Best (UK) Owner M/S. OCTANE ECOWARES PVT. LTD (India) Owner GURPREET KAUR ARORA (India) IPR National Trademark Registration IPR National Trademark Registration IPR National Trademark Registration Designation country India Designation country India Designation country UK Status Registered (February 1, 2017) Status (Registered (March 23, 2022) Status Registered (August 26, 2022) Number UK00003782153 Number 3472345 Number 5381367 Nice class 16, 21, 25 Nice class 21 Nice class 21 0 SIPPLINE □ DEVASO SIGRI COFFEE devaso Owner VASO DE CHANA PTY LTD (Australia) Owner CARPENTER PRODUCTS PTY. LTD. (Australia) Owner ROHIT WARRIER (India) IPR National Trademark Application IPR National Trademark Application IPR National Trademark Registration Designation country India Designation country Australia Designation country Australia Status ( Ended Status ( Ended Status (Registered (July 7, 2020) Number 4559384 Number 1935690 Number 1937412 Nice class 21 Nice class 21 Nice class 1

# 2. String search

#### Global G&S Terms Explorer

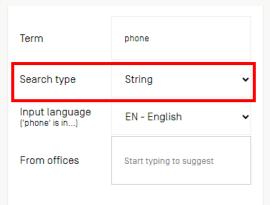

| Term                                            | Nice class                       | Cumulated number |
|-------------------------------------------------|----------------------------------|------------------|
| stands adapted for mobile phones                | 9 - Scientific, nautical, survey | 16005            |
| cellular telephone communication                | 38 - Telecommunications.         | 9291             |
| smart phones                                    | 9 - Scientific, nautical, survey | 9120             |
| cell phone battery chargers for use in vehicles | 9 - Scientific, nautical, survey | 9018             |
| downloadable graphics for mobile phones         | 9 - Scientific, nautical, survey | 7770             |
| <u>cellular</u> <u>phone</u> s                  | 9 - Scientific, nautical, survey | 6029             |
| <u>cordless tele</u> phones                     | 9 - Scientific, nautical, survey | 5631             |
| mobile phone covers                             | 9 - Scientific, nautical, survey | 5566             |
| telephone order-taking services for others      | 35 - Advertising; business ma    | 3258             |
| adapter cables for head phones                  | 9 - Scientific, nautical, survey | 2827             |
| retail services in relation to mobile phones    | 35 - Advertising; business ma    | 2468             |
| <u>radiotele</u> phones                         | 9 - Scientific, nautical, survey | 2455             |
| dashboard mounts for mobile phones              | 9 - Scientific, nautical, survey | 2185             |

# 2. String search

### Global G&S Terms Explorer

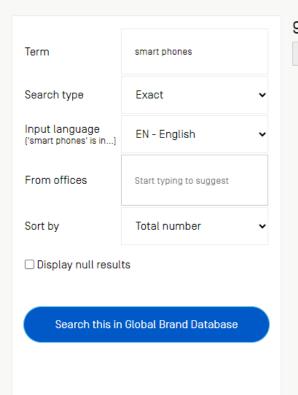

9,120 results for 'smart phones' with Nice classification: 29: Scientific, nautical,... ← Back to : phone / string search CA IN NZ Wo 762 762 SG 782 ΑU 686 US GB EM 533 Total: 83 Total: 130 Total: 278 Total: 406 Total: 416 2012 2013 2014 2015 2016 2017 2018 2019 2020 2021 2022 2023 **Total: 2542** Total: 653 Total: 851 Total: 1316 Total: 2445

# 3. Semantic search

#### Global G&S Terms Explorer

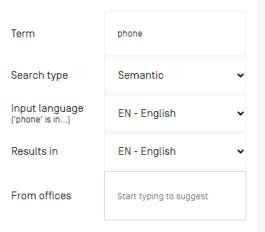

| Term                      | Semantic proximity <b>↓</b> | Nice class                  | Cumulated number |
|---------------------------|-----------------------------|-----------------------------|------------------|
| cell phone                | 92 %                        | 9 - Scientific, nautical, s | 52               |
| <u>phone</u> s            | 91 %                        | 9 - Scientific, nautical, s | 212              |
| mobile phone              | 90 %                        | 9 - Scientific, nautical, s | 317              |
| <u>tele phone</u>         | 88 %                        | 9 - Scientific, nautical, s | 51               |
| telephone (portable-)     | 88 %                        | 9 - Scientific, nautical, s | 28               |
| <u>camera</u>             | 88 %                        | 9 - Scientific, nautical, s | 330              |
| cellular phone            | 87 %                        | 9 - Scientific, nautical, s | 50               |
| mobile tele <u>phone</u>  | 87 %                        | 9 - Scientific, nautical, s | 25               |
| <u>cellular tele</u>      | 87 %                        | 9 - Scientific, nautical, s | 29               |
| smart phone               | 86 %                        | 9 - Scientific, nautical, s | 88               |
| computer                  | 86 %                        | 9 - Scientific, nautical, s | 1318             |
| <u>smart</u> <u>phone</u> | 86 %                        | 9 - Scientific, nautical, s | 224              |
| mobile phone apparatus    | 86 %                        | 9 - Scientific, nautical, s | 74               |

# Combine MGS & G&S Assistant

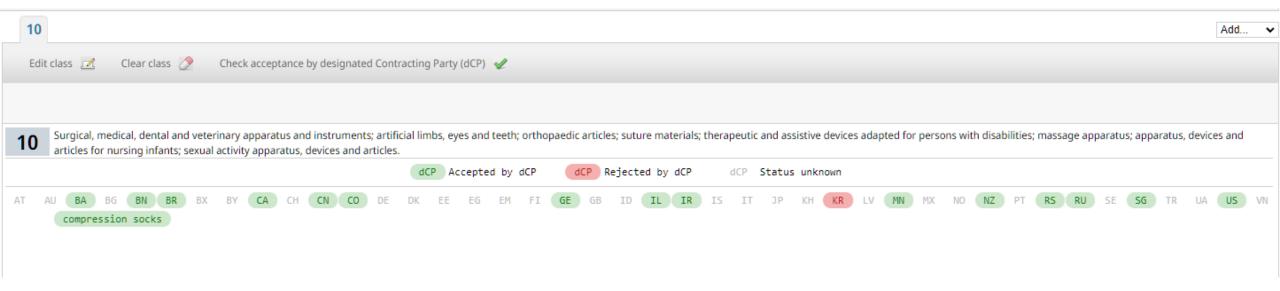

#### Global G&S Terms Explorer

Unlock the full potential of our brand-new Goods and Services Assistant! Join our FREE webinar on Sept 19 at 5:30 pm CET or Sept 20 at 8:30 am CET for expert tips in just 30 minutes. Don't miss out!

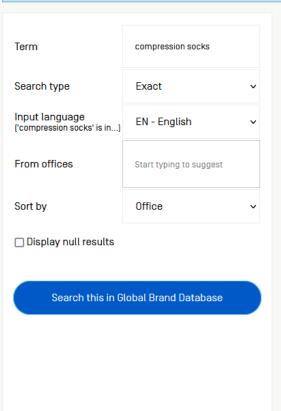

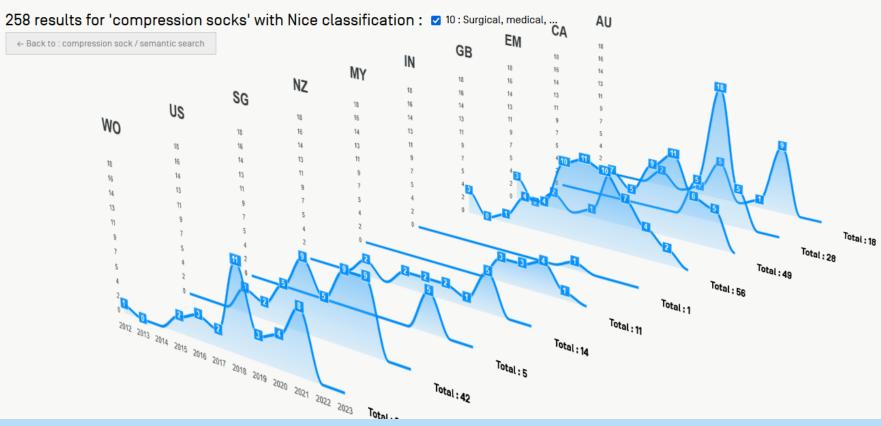

#### Global G&S Terms Explorer

Unlock the full potential of our brand-new Goods and Services Assistant! Join our FREE webinar on Sept 19 at 5:30 pm CET or Sept 20 at 8:30 am CET for expert tips in just 30 minutes. Don't miss out!

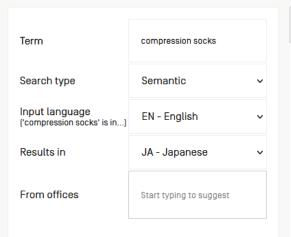

|                 | Term | Semantic proximity $\Psi$ | Nice class                | Cumulated number |
|-----------------|------|---------------------------|---------------------------|------------------|
| 圧迫型靴下           |      | 85 %                      | 10 - Surgical, medical, d | 28               |
| 段階的な圧迫をつけた圧迫型靴下 |      | 81 %                      | 10 - Surgical, medical, d | 25               |
| <u>靴下力バー</u>    |      | 77 %                      | 25 - Clothing, footwear,  | 56               |
| 医癌用補助靴下         |      | 76 %                      | 10 - Surgical, medical, d | 28               |
| <u>靴下止め</u>     |      | 76 %                      | 25 - Clothing, footwear,  | 34968            |
| <u>靴下止め</u>     |      | 76 %                      | 35 - Advertising; busines | 67               |
| 弹性靴下            |      | 75 %                      | 10 - Surgical, medical, d | 199              |
| 作業用靴下           |      | 74 %                      | 25 - Clothing, footwear,  | 25               |
| 医癌用弹性靴下         |      | 74 %                      | 10 - Surgical, medical, d | 24               |
| 運動用靴下           |      | 73 %                      | 25 - Clothing, footwear,  | 82               |
| <b>医瘤用靴下</b>    |      | 73 %                      | 10 - Surgical, medical, d | 121              |

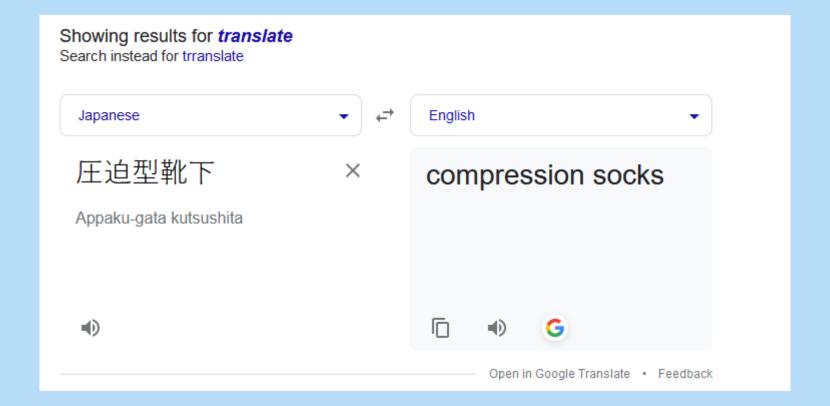

#### Global G&S Terms Explorer

Unlock the full potential of our brand-new Goods and Services Assistant! Join our FREE webinar on Sept 19 at 5:30 pm CET or Sept 20 at 8:30 am CET for expert tips in just 30 minutes. Don't miss out!

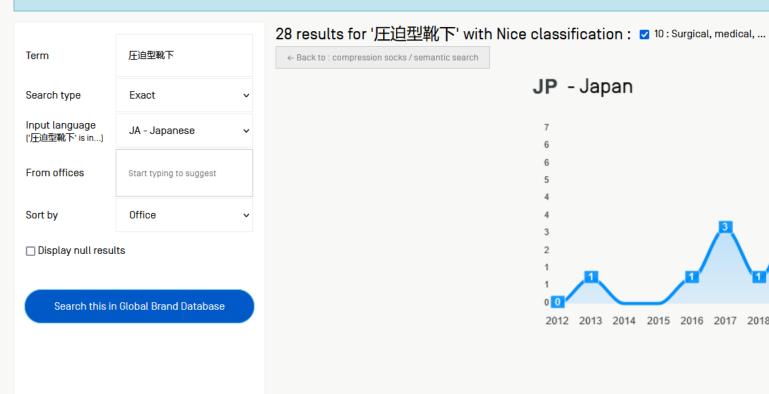

← Back to : compression socks / semantic search JP - Japan

2012 2013 2014 2015 2016 2017 2018 2019 2020 2021 2022 2023

Total: 28

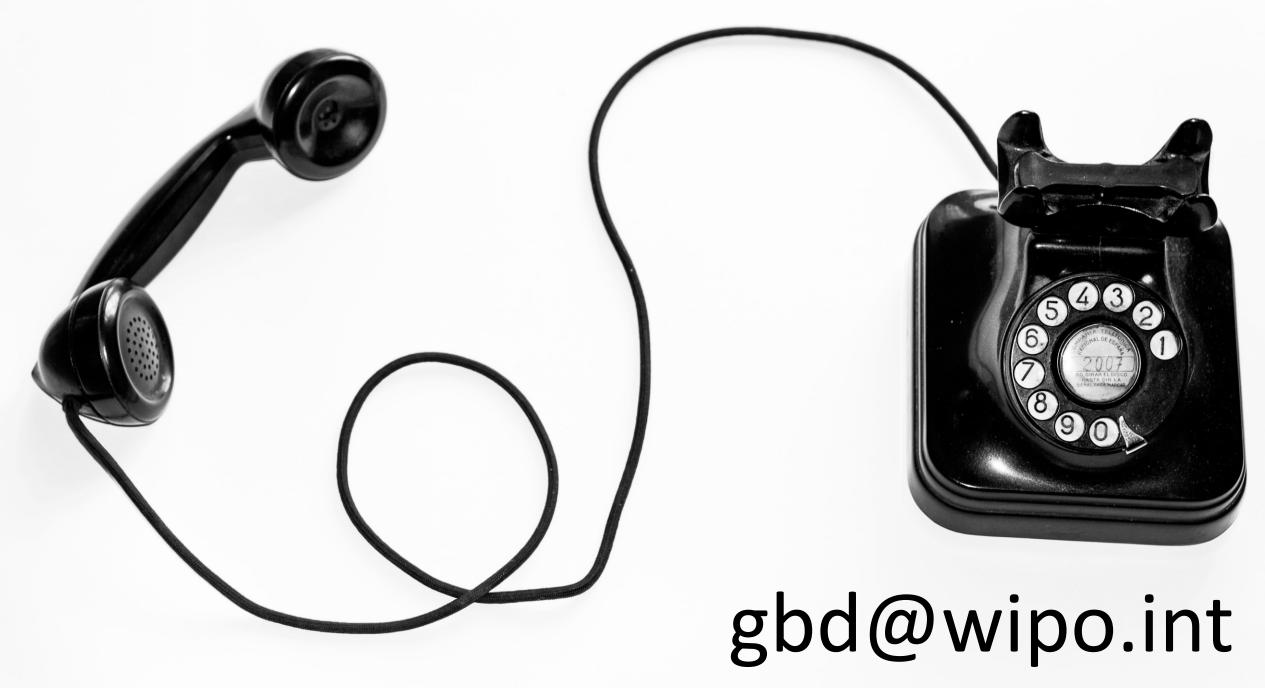